## **ДЕПАРТАМЕНТ ОБРАЗОВАНИЯ АДМИНИСТРАЦИИ МУНИЦИПАЛЬНОГО ОБРАЗОВАНИЯ ГОРОД КРАСНОДАР**

# **МУНИЦИПАЛЬНОЕ АВТОНОМНОЕ ОБРАЗОВАТЕЛЬНОЕ УЧРЕЖДЕНИЕ ДОПОЛНИТЕЛЬНОГО ОБРАЗОВАНИЯ МУНИЦИПАЛЬНОГО ОБРАЗОВАНИЯ ГОРОД КРАСНОДАР**

## **«ЦЕНТР ДЕТСКОГО ТВОРЧЕСТВА «ПРИКУБАНСКИЙ»**

Принята на заседании педагогического совета МАОУДО ЦДТ «Прикубанский» Протокол № 2 or « 25» una  $2023r$ .

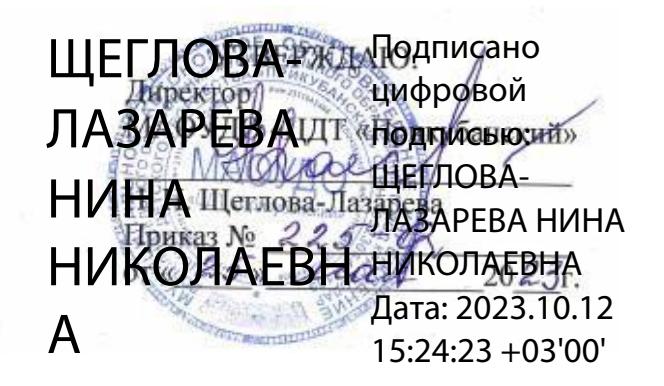

# **ДОПОЛНИТЕЛЬНАЯ ОБЩЕОБРАЗОВАТЕЛЬНАЯ ОБЩЕРАЗВИВАЮЩАЯ ПРОГРАММА**

### технической направленности **«Компьютерная графика»**

Уровень программы: базовый Срок реализации программы: 1 года; 144 часа Возраст обучающихся: от 6 до 12 лет Состав группы: групповое обучение Форма обучения: очная, с возможностью применения дистанционных технологий Вид программы: модифицированная ID-номер Программы в Навигаторе: 9171

> Авторы - составители: Глущенко Аркадий Аркадьевич педагог дополнительного образование, Глущенко Аркадий Аркадьевич, методист

г. Краснодар 2023

**Раздел 1. «Комплекс основных характеристик программы: объём, содержание, планируемые результаты»**

**1.1. Пояснительная записка**

**Нормативно-правовой базой создания программы послужили следующие документы:**

1. Федеральный закон Российской Федерации от 29.12.2012 г. № 273-ФЗ «Об образовании в Российской Федерации».

2. Федеральный закон от 31.07.2020 г. № 304-ФЗ «О внесении изменений в Федеральный закон «Об образовании в Российской Федерации» по вопросам воспитания обучающихся».

3. Указ Президента Российской Федерации от 07.05.2018 г. № 204 «О национальных целях и стратегических задачах развития Российской Федерации на период до 2024 года» (с изменениями на 21 июля 2020 года).

4. Указ Президента Российской Федерации от 21.07.2020 № 474 «О национальных целях развития Российской Федерации на период до 2030 года».

5. Концепция развития дополнительного образования детей до 2030 года, утвержденная распоряжением Правительства Российской Федерации от 31 марта 2022 г. № 678-р.

6. Федеральный проект «Успех каждого ребенка», утвержденный 07 декабря 2018 года.

7. Приказ Министерства просвещения РФ от 27 июля 2022 г. № 629 «Об утверждении Порядка организации и осуществления образовательной деятельности по дополнительным общеобразовательным программам».

8. Постановление Главного государственного санитарного врача Российской Федерации от 28.09.2020 № 28 «Об утверждении санитарных правил СП 2.4. 3648-20 «Санитарно-эпидемиологические требования к организациям воспитания и обучения, отдыха и оздоровления детей и молодежи».

9. Приказ Министерства просвещения РФ от 03.09.2019 г. № 467 «Об

утверждении Целевой модели развития региональных сис темдополнительного образования детей» (с изменениями и дополнениями).

10. Приказ Министерства труда и социальной защиты РФ от 22сентября 2021 № 652н «Об утверждении профессионального стандарта

«Педагог дополнительного образования детей и взрослых».

11. Краевые методические рекомендации по проектированию дополнительных общеобразовательных общеразвивающих программ, 2020 г.

12. Устав муниципального автономного образовательного учреждения дополнительного образования муниципального образования город Краснодар «Центр детского творчества «Прикубанский».

13. Положение о дополнительной общеобразовательной общеразвивающей программе МАОУДО «ЦДТ «Прикубанский».

14. Положение о порядке организации и осуществлении образовательной деятельности по

дополнительным общеобразовательным

общеразвивающим программам в МАОУДО

«ЦДТ «Прикубанский».

15. Положение о формах, периодичности и порядке текущего контроля успеваемости и промежуточной аттестации обучающихся по общеобразовательным общеразвивающим программам в МАОУДО «ЦДТ «Прикубанский»

**1.1.1. Направленность программы:** техническая.

#### **1.1.2. Актуальность программы.**

Данный курс посвящен основам изучения и освоения принципов графического дизайна с применением графического планшета. Актуальность программы заключается в том, что в современном мире компьютерная графика все шире используется в самых различных отраслях человеческой деятельности: от рекламы - до космических исследований, от игры - до серьёзных научных экспериментов. Всё чаще можно услышать словосочетание «компьютерный художник», «компьютерный дизайнер».

Специальную область информатики, занимающуюся методами и средствами создания и обработки изображений с помощью программно-аппаратных вычислительных комплексов, называют *компьютерной графикой.* Она охватывает все виды и формы представления изображений, доступных для восприятия человеком либо на экране монитора, либо в виде копии на внешнем носителе (бумага, кинопленка, ткань и прочее). Визуализация данных находит применение в самых разных сферах человеческой деятельности, например, медицина (компьютерная томография), научные исследования, моделирование тканей и одежды, опытно-конструкторские разработки.

**Новизна** программы определена метапредметной результативностью обучающихся, ожидаемой по итогам реализации программы. Регулятивные универсальные учебные действия, познавательные универсальные учебные действия, коммуникативные универсальные учебные действия расширяют компетентностные возможности обучающихя в графическом дизайне.

#### **1.1.3. Педагогическая целесообразность.**

Педагогическая целесообразность программы заключается в многообразии форм обучения, позволяющих сделать образовательный процесс увлекательным и эффективным. Программа включают в себя все виды и формы представления изображений, доступных для восприятия человеком либо на экране монитора, либо в виде копии на внешнем носителе (бумага, кинопленка, ткань и прочее)

#### **1.1.4 Отличительные особенности**.

**Отличительной** особенностью данной программы является доступность используемого в работе материала и разнообразие способов учебно-творческой деятельности учащихся.

**1.1.5. Адресат программы:** дети 9-14 лет с разным уровнем интеллектуального развития, имеющими разную социальную принадлежность, пол и национальность.

**1.1.6. Объем и срок освоения программы:** Срок реализации программы – 1 год (144 часа).

**1.1.7. Форма обучения:** очная.

#### **1.1.8.Особенности организации образовательного процесса:**

в соответствии с календарным учебным графиком, в сформированных группах детей одного возраста или разновозрастных группах, являющихся основным составом объединения; состав группы постоянный.

Занятия проводятся в группах, микрогруппах и индивидуально*:*

*групповое* **обучение** – традиционное занятие с объяснением нового материала на доске, с флеш-карты на экране телевизора, беседа, отработка общего навыка; праздники, экскурсии, *работа малыми группами* по 2-4 человек: по одной схеме, *индивидуальная работа* - работа с компьютером (например – просмотр ребенком базы данных по теме, поиск графических изображений), выполнение самостоятельных работ, подготовке индивидуального проекта, сбор данных для портфолио, и т.д.

При реализации программы учитываются возрастные особенности учащихся, материал по каждой теме дифференцирован с учетом интересов и развития ребенка - то есть, в каждой теме существуют более легкие, и более трудные задания

**1.1.8. Режим занятий, периодичность и продолжительность занятий:**. 2 раза в неделю по 2 занятия.

#### **1.1.9. Цель и задачи программы**

**1.1.9.1.Цель:** развитие интеллектуальных и творческих компетенций детей и подростков через информационную культуру и обучение компьютерной графике.

**1.1.9.2. Задачи программы:**

**Личностные задачи:**

- 1. Развить творческое мышление.
- 2. Развить познавательную активность.

### **Метапредметные задачи:**

- 1. Ознакомить с различными видами изобразительного искусства, светотенью, цветоведением, перспективой, основами композиции и научить использовать эти знания при работе с компьютером;
- 2. Выработать навыки применения средств графических программ в повседневной жизни, в учебной деятельности, дальнейшем освоении профессий.

## **Образовательные (предметные) задачи:**

- 1. Познакомить учащихся с графической информацией и ее обработкой;
- 2. Сформировать умения работать с двумя видами графической информации (растровой и векторной);
- 3. Сформировать знания, умения и навыки учащихся, необходимые для работы на современных компьютерах с графическими пакетами программ Paint Tool Sai и Adobe PhotoShop;

### **1.2. Содержание программы**

| Раздел                           | Количество часов |          |       |
|----------------------------------|------------------|----------|-------|
| Тема                             | Теория           | Практика | Всего |
| 1. Вводные занятия               | 8                | 4        | 12    |
| 2. Работа в программе Paint Tool | 18               | 18       | 36    |
| Sai                              |                  |          |       |
| 3. Работа в программе Adobe      | 18               | 18       | 36    |
| PhotoShop                        |                  |          |       |
| 4. Основы графического дизайна   | 8                | 12       | 20    |
| 5. Творческий проект             |                  | 40       | 40    |

**1.2.1. Учебно-тематический план**

### **1.3. Содержание учебного плана**

### **1. Вводное занятие**

**Теория** Техника безопасности. Устройство компьютера. Клавиатура.

Организация хранения информации в компьютере.

**Практика** Работа с приложениями, документами, папками, ярлыками.

Клавиатура. Работа с графическим планшетом.

### **2. Работа в программе Paint Tool Sai**

**Теория** Знакомство с программой и её интерфейс.

Ознакомление с палитрой инструментов.

**Практика** Изучение приёмов работы с Paint Tool Sai

Рисунок простых форм. Выделение и удаление объектов. Масштабирование.

Копирование, изменение размера, перемещение, поворот, наклон, зеркальное отображение объекта.

Задание размеров, расположение, заливка, контур объекта.

Заливка, группировка, выравнивание и распределение объектов.

Комбайн, объединение объектов.

Дублирование, клонирование, копирование, вставка объектов.

Контур, прозрачность.

Рисунок зеркального отражения.

Работа с текстом. Обычный и художественный текст. Форматирование шрифта.

Размещение простого текста в связанных рамках.

Слово-образ.

Контур, прозрачность.

Рисование линий.

Вектор. Линия, кривая линия, точки пересечения.

Векторный портрет пфо фотографии.

## **3. Работа в программе Adobe PhotoShop**

**Теория** Знакомство с программой Adobe PhotoShop

Знакомство с программой Adobe Photoshop и её интерфейс.

Ознакомление с палитрой инструментов.

**Практика** Изучение приёмов работы с Adobe PhotoShop

Главное меню программы.

Палитра инструментов.

Инструменты выделения, перемещения и обрезки.

Основные палитры программы.

Ознакомление с палитрой инструментов.

Инструменты рисования и ретуширования.

Инструменты заливки.

Инструменты коррекции.

Измерительные инструменты, инструменты управления просмотром,

выбора цвета и режима работы.

Инструменты ввода текста и работы с текстом.

Контуры и фигуры.

Работа с каналами и масками.

Дополнительные каналы.

Работа со слоями.

Стили и эффекты.

Слоевые эффекты.

Параметры палитры кистей.

Редактирование изображений.

Фильтры, их разновидности и применение.

Обработка фотографий. Ретуширование.

Раскрашивание контурного изображения.

Раскрашивание черно-белой фотографии.

Слияние фотографий.

Фотомонтаж. (Перенос части изображения в другое окружение).

Изменение цвета глаз на фотографии человека.

Имитация природных явлений.

Текстовые эффекты.

## **4. Основы графического дизайна.**

**Теория** Основы построения композиции. Изучение простых геометрических форм.

Основы цветоведения. Виды цветовой гармонии.

Искусство рекламы. Полиграфическая продукция. Цифровые носители.

Игровая графика.

## **Практика**

## *5. Творческий проект*

**Практика** «Фирменная айдентика. Дизайн полиграфической продукции.

Дизайн промышленного изделия»

Подготовительная работа к проекту.

Сбор материала.

Эскизное проектирование.

## **1.4 Планируемые результаты.**

## **Личностные и метапредметные результаты:**

1.1.1. *Личностные результаты:* Готовность и способность к самостоятельному обучению на основе учебно-познавательной мотивации, в том числе готовности к выбору направления профильного образования с учетом устойчивых познавательных интересов. Освоение материала курса как одного из инструментов информационных технологий в дальнейшей учебе и повседневной жизни.

## **2.** *Метапредметные результаты***:**

## **Регулятивные универсальные учебные действия:**

• освоение способов решения проблем творческого характера в жизненных ситуациях;

• формирование умений ставить цель – создание творческой работы, планировать достижение этой цели, создавать графические объекты, основываясь на современных стандартах качества;

• оценивание получающегося творческого продукта и соотнесение его с изначальным замыслом, выполнение по необходимости коррекции либо продукта, либо замысла.

### **Познавательные универсальные учебные действия:**

• строить рассуждение от общих закономерностей к частным явлениям и от частных явлений к общим закономерностям, строить рассуждение на основе сравнения предметов и явлений, выделяя при этом общие признаки.

#### **Коммуникативные универсальные учебные действия:**

• формирование и развитие компетентности в области использования информационно-коммуникационных технологий;

#### **Предметные результаты:**

Учащийся получит углубленные знания о возможностях работы в графических редакторах, способах реализации услуг в сфере дизайна и рекламных технологий.

#### **Раздел № 2. «Комплекс организационно-педагогических условий»**

#### **2.1. Календарный учебный график**

Составляется на каждую группу и каждый учебный год и хранится в журнале (Приложение 1)

#### **2.2. Условия реализации программы**

# **Материально-техническое обеспечение – характеристика помещения для занятий по программе**

Помещение для занятий должно быть достаточно просторным с хорошим дневным освещением. Необходимые для работы материалы должны быть удобно размещены и находиться в чистоте и порядке. Помещение кабинета должно удовлетворять требованиям Санитарно-эпидемиологических правил и нормативов (СанПиН 2.4.2 № 178-02) и быть оснащено типовым оборудованием, в том числе специализированной учебной мебелью и средствами обучения, достаточными для выполнения требований к уровню подготовки обучающихся.

В кабинете должно быть мультимедийное оборудование, компьютер, посредством которых участники образовательного процесса могут просматривать визуальную информацию по учебной дисциплине, создавать презентации, видеоматериалы, иные документы.

Допускается проведение лекционных и практических занятий по технологии вебинаров, видеоуроков.

### **Перечень оборудования, инструментов и материалов,**

#### **необходимых для реализации программы**

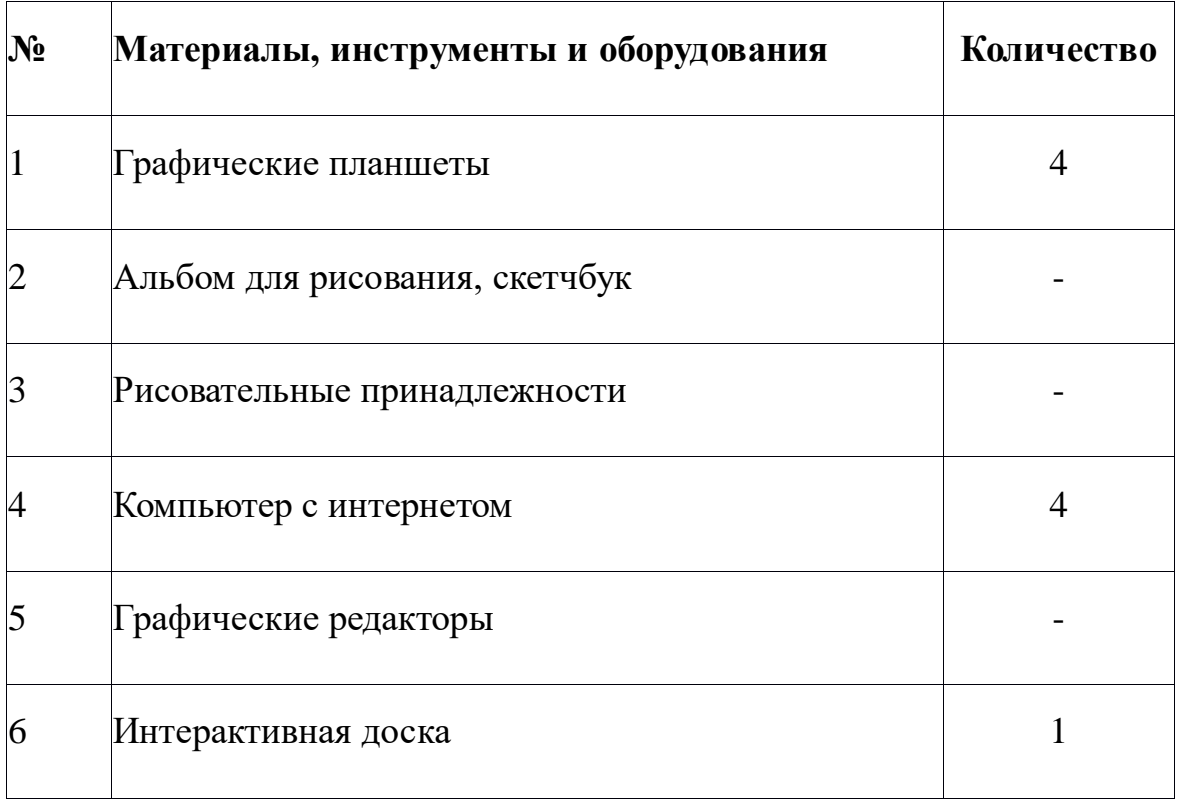

### **(в расчете на количества обучающихся)**

### **Информационное обеспечение:**

Интернет-источники:

<http://knmc.kubannet.ru/> Краснодарский НМЦ

<http://dopedu.ru/> Информационно-методический портал системы дополнительного образования

<http://mosmetod.ru/> Московский городской методический центр <http://www.dop-obrazovanie.com/> сайт о дополнительном внешкольном образовании

#### **2.3 Работа с родителями**

Большую помощь в организации жизни коллектива оказывают родители

- помогают при посещении выставок, музеев, участвуют в массовых мероприятиях.

По согласованию с педагогом, родителям разрешается присутствовать на занятиях для помощи ребенку (например, родителям детей – инвалидов) и участвовать в решении воспитательных и организационных задач.

Родители приглашаются на собрания в начале и в конце учебного года

#### **2.4 Формы аттестации**

1. *Формы отслеживания* образовательных результатов: беседа, наблюдение, просмотры творческих работ, практические работы, открытые и итоговые занятия.

2. *Формы фиксации образовательных результатов*: грамоты, дипломы, протоколы диагностики, фото, отзывы родителей и педагогов.

3. *Текущий контроль* за выполнением задания ведется на каждом занятии.

4. *Промежуточный контроль* проводится по окончании изучения темы или раздела (без занесения результатов в диагностическую карту).

5. *Итоговый контроль* проводится по сумме показателей, зафиксированных в диагностических картах и протоколах диагностики личностного роста

6. *Диагностические игры* проводятся непосредственно во время учебного процесса в соответствии с текущей темой.

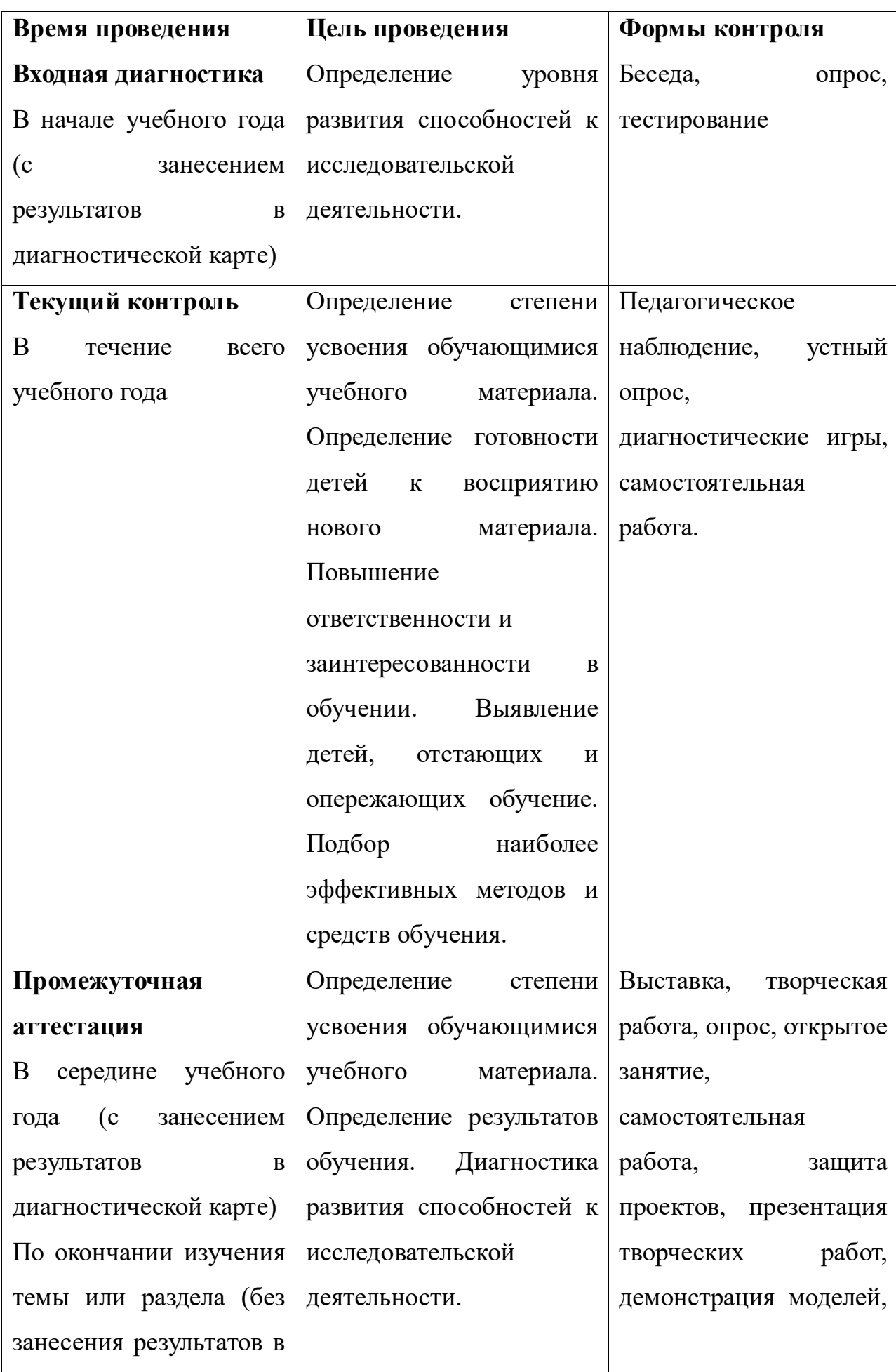

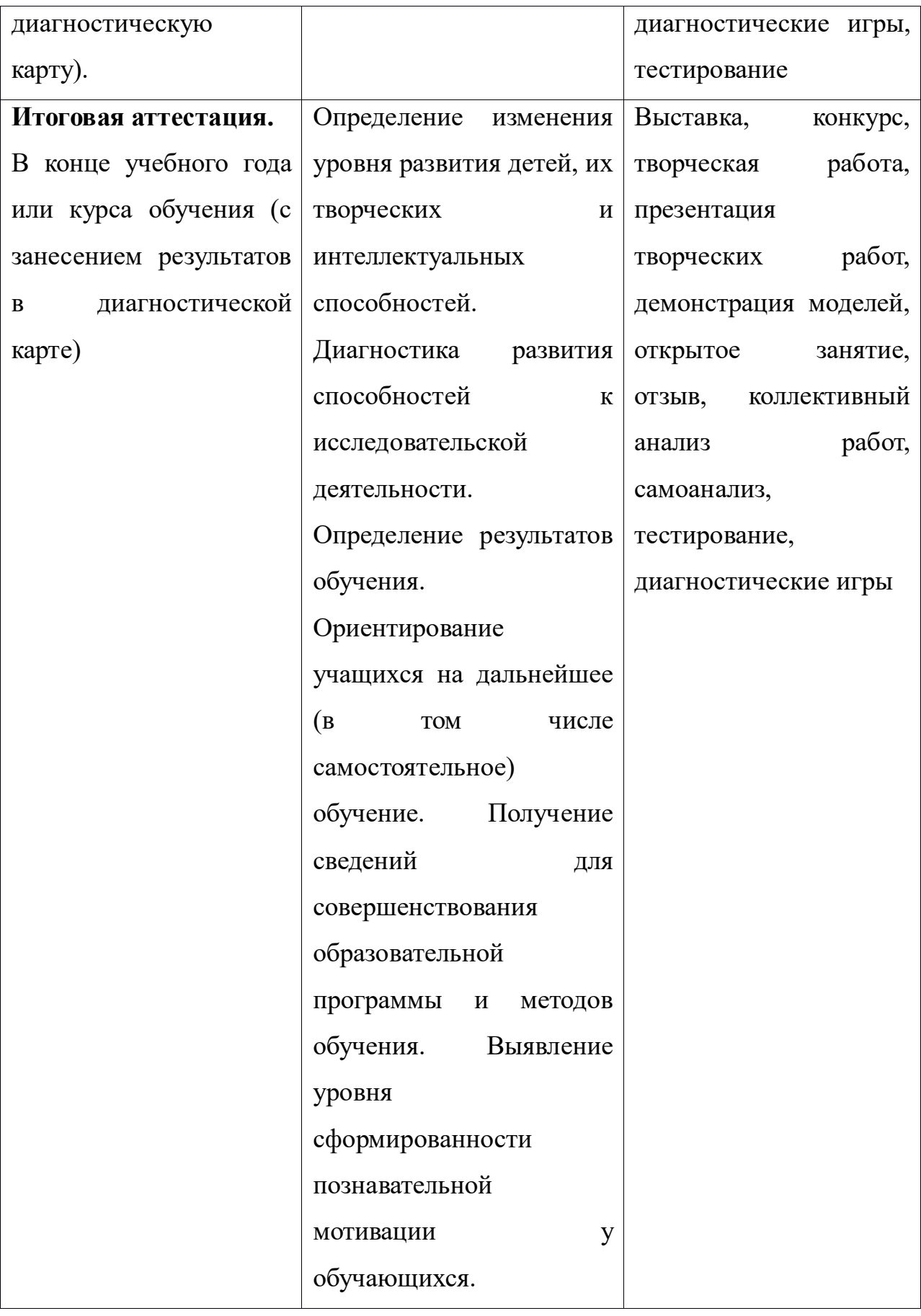

#### **2.5 Оценочные материалы**

1. Контрольно-оценочные средства для промежуточного контроля (адаптированные) [https://infourok.ru/kontrolnoocenochnie-sredstva](https://infourok.ru/kontrolnoocenochnie-sredstva-kompyuternaya-grafika-animaciya-i-dizayn-2902698.html)[kompyuternaya-grafika-animaciya-i-dizayn-2902698.html](https://infourok.ru/kontrolnoocenochnie-sredstva-kompyuternaya-grafika-animaciya-i-dizayn-2902698.html)

2. Контрольно-оценочные средства для итогового контроля (адаптированные) [https://infourok.ru/kontrolnoocenochnie-sredstva](https://infourok.ru/kontrolnoocenochnie-sredstva-kompyuternaya-grafika-animaciya-i-dizayn-2902698.html)[kompyuternaya-grafika-animaciya-i-dizayn-2902698.html](https://infourok.ru/kontrolnoocenochnie-sredstva-kompyuternaya-grafika-animaciya-i-dizayn-2902698.html)

#### **2.6 Методическое обеспечение программы:**

Основные методы организации образовательного процесса, используемые на занятиях: объяснительно-иллюстративный, репродуктивный, частично поисковый и исследовательский.

Приемы и методы организация образовательного процесса:

- инструктажи, беседы, разъяснения;

- наглядный (фото и видеоматериалы по компьютерной графике);

- практическая работа с графическим планшетом и графических редакторах;

- инновационные методы (поисково-исследовательский, проектный, игровой);

- познавательные задачи, дискуссии, создание ситуации новизны, ситуации гарантированного успеха и т.д.;

- метод стимулирования (участие в конкурсах, поощрение, выставка работ).

Основной формой занятия является учебно-практическая деятельность. А также следующие формы работы с обучающимися:

- занятия, творческая мастерская, собеседования, консультации, обсуждения, самостоятельная работа на занятиях;

 $1J$ 

- выставки работ, конкурсы как местные, так и выездные;

- мастер-классы.

Достижение поставленных целей и задач программы осуществляется в процессе сотрудничества обучающихся и педагога. На различных стадиях обучения ведущими становятся те или иные из них. Традиционные методы организации учебного процесса можно подразделить на: словесные, наглядные (демонстрационные), практические, репродуктивные, частичнопоисковые, проблемные, исследовательские.

Социально-психологические условия реализации образовательной программы обеспечивают:

- учет специфики возрастного психо-физического развития обучающихся;

- вариативность направлений сопровождения участников образовательного процесса (сохранение и укрепление психологического здоровья обучающихся, формирование ценности здоровья и безопасного образа жизни; дифференциация и индивидуализация обучения; мониторинг возможностей и способностей обучающихся, выявление и поддержка одаренных детей, детей с ограниченными возможностями здоровья);

- формирование коммуникативных навыков в разновозрастной среде и среде сверстников.

*Практическое занятие* отличается от предыдущего тем, что не содержит

теоретической части и состоит, в основном, из отработки практических навыков. Объяснение проводится каждому ребенку индивидуально.

*Педагогические технологии* –

**1.** технология коллективного взаимообучения,

**2.** технология дифференцированного обучения,

**3.** технология игровой деятельности,

**4.** коммуникативная технология обучения,

**5.** технология коллективной творческой деятельности,

**6.** технология портфолио,

**7.** здоровьесберегающая технология

#### **Алгоритм учебного занятия:**

I этап - организационный.

Задача: подготовка детей к работе на занятии,

Содержание этапа: организация начала занятия, создание психологического настроя на учебную деятельность и активизация внимания.

II этап - подготовительный (подготовка к восприятию нового содержания).

Задача: мотивация и принятие детьми цели учебно-познавательной деятельности.

Содержание этапа: сообщение темы, цели учебного занятия и мотивация учебной деятельности детей (пример, познавательная задача, проблемное задание детям).

III этап - основной. В качестве основного этапа могут выступать следующие:

Усвоение новых знаний и способов действии.

Задача: обеспечение восприятия, осмысления и первичного запоминания связей и отношений в объекте изучения. Целесообразно при усвоении новых знаний использовать задания и вопросы, которые активизируют познавательную деятельность детей.

2. Первичная проверка понимания.

Задача: установление правильности и осознанности усвоения нового учебного материала, выявление неверных представлений, их коррекция. Применяют пробные практические задания, которые сочетаются с объяснением соответствующих правил или обоснованием.

3 Закрепление знаний

Применяют тренировочные упражнения, задания, выполняемые детьми самостоятельно.

4. Обобщение и систематизация знаний.

Задача: формирование целостного представления знаний по теме. Распространенными способами работы являются беседа и практические задания.

IV этап – контрольный.

Задача: выявление качества и уровня овладения знаниями, их коррекция.

Используются тестовые задания, виды устного опроса, вопросы и задания различного уровня сложности (репродуктивного, творческого, поисково-исследовательского).

### **2.7. Список литературы**

# **Перечень нормативных документов, регламентирующих образовательную деятельность педагога.**

- **1.** Федеральный Закон от 29.12.2012 № 273-ФЗ «Об образовании в РФ».
- **2.** Приказ Министерства просвещения РФ от 9 ноября 2018 г. N 196 «Об утверждении Порядка организации и осуществления образовательной деятельности по дополнительным общеобразовательным программам»
- **3.** Постановление Главного государственного санитарного врача РФ от 04.07.2014 № 41 «Об утверждении СанПиН 2.4.4.3172-14» «Санитарноэпидемиологические требования к устройству, содержанию и организации режима работы образовательных организаций дополнительного образования детей»
- **4.** Концепция развития дополнительного образования детей (Распоряжение Правительства РФ от 4.09.2014 № 1726-р).

**5.** Письмо Минобрнауки России от 18.11.2015 №09-3242 «Методические рекомендации по проектированию дополнительных общеразвивающих программ»;

**6. Проект Федеральной целевой программы «Развитие дополнительного образования детей в Российской Федерации до 2020 года»;**

# **Список литературы, использованной педагогом при написании образовательной программы:**

1. Информационные технологии и вычислительные системы: Математическое моделирование. Интернет-технологии. Компьютерная графика. Интеллектуальный анализ текстов. Прикладные аспекты

информатики. Биоинформатика и медицина / Под ред. С.В. Емельянова. - М.: Ленанд, 2013. - 104 c.

- 2. Информационные технологии и вычислительные системы. Вычислительные системы. Компьютерная графика. Распознавание образов. Математическое моделирование / Под ред. С.В. Емельянова. - М.: Ленанд, 2015. - 100 c.
- 3. Информационные технологии и вычислительные системы: Компьютерная графика. Управление и принятие решений. Информатика в медицине / Под ред. С.В. Емельянова. - М.: Ленанд, 2006. - 116 c.
- 4. Аверин, В.Н. Компьютерная графика: Учебник / В.Н. Аверин. М.: Academia, 2016. - 304 c.
- 5. Большаков, В.П. Инженерная и компьютерная графика / В.П. Большаков. - СПб.: BHV, 2013. - 288 c.
- 6. Боресков, А.В. Компьютерная графика: Учебник и практикум для прикладного бакалавриата / А.В. Боресков, Е.В. Шикин. - Люберцы: Юрайт, 2016. - 219 c.
- 7. Бутакова, Н.Г. Компьютерная графика / Н.Г. Бутакова. М.: МГИУ, 2008. - 216 c.
- 8. Голованов, Д.В. Компьютерная нотная графика: Учебное пособие / Д.В. Голованов, А.В. Кунгуров. - СПб.: Планета Музыки, 2018. - 192 c.
- 9. Дегтярев, В.М. Инженерная и компьютерная графика / В.М. Дегтярев, В.П. Затыльникова. - М.: Academia, 2016. - 236 c.
- 10.Емельянов, С.В. Информационные технологии и вычислительные системы: Интернет-технологии. Математическое моделирование. Системы управления. Компьютерная графика / С.В. Емельянов. - М.: Ленанд, 2012. - 96 c.
- 11.Емельянов, С.Г. Начертательная геометрия. Инженерная и компьютерная графика в задачах и примерах: Учебное пособие / П.Н. Учаев, С.Г. Емельянов, К.П. Учаева; Под общ. ред. проф. П.Н. Учаева. - Ст. Оскол: ТНТ, 2013. - 288 c.
- 12.Залогова, Л.А. Компьютерная графика. Элективный курс: Учебное пособие / Л.А. Залогова. - М.: Бином. ЛЗ, 2009. - 213 c.
- 13.Иванов, В.П. Трёхмерная компьютерная графика. / В.П. Иванов. М.: Радио и связь, 1995. - 224 c.
- 14. Капранова, М.Н. Macromedia Flash MX. Компьютерная графика и анимация / М.Н. Капранова. - М.: Солон-пресс, 2014. - 96 c
- 15.Королев, Ю.И. Инженерная и компьютерная графика. Учебное пособие. Стандарт третьего поколения / Ю.И. Королев. - СПб.: Питер, 2019. - 384 c
- 16.Кувшинов, Н.С. Инженерная и компьютерная графика (для бакалавров) / Н.С. Кувшинов, Т.Н. Скоцкая. - М.: КноРус, 2017. - 208 c.
- 17.Логиновский, А.Н. Инженерная 3D-компьютерная графика: Учебное пособие для бакалавров / А.Н. Логиновский. - М.: Юрайт, 2013. - 464 c
- 18.Максимова, И.А. Приёмы изобразительного языка в современной архитектуре (ручная и компьютерная графика): Учебное пособие / И.А.
- 19.Миронов, Д.Ф. Компьютерная графика в дизайне: Учебник / Д.Ф. Миронов. - СПб.: БХВ-Петербург, 2008. - 560 c.
- 20.Немцова, Т.И. Компьютерная графика и web-дизайн: Уч.пос / Т.И. Немцова, Т.В. Казанкова, А.В. Шнякин и др. - М.: Форум, 2015. - 144 c.
- 21.Немцова, Т.И. Практикум по информатике. Компьютерная графика и Web-дизайн. Практикум: Учебное пособие / Т.И. Немцова. - М.: ИД ФОРУМ, НИЦ Инфра-М, 2013. - 288 c.
- 22.Никулин, Е.А. Компьютерная графика. Модели и алгоритмы: Учебное пособие / Е.А. Никулин. - СПб.: Лань, 2018. - 708 c. 48. Никулин, Е.А. Компьютерная графика. Фракталы: Учебное пособие / Е.А. Никулин. - СПб.: Лань, 2018. - 100 c.
- 23.Пакулин, А.П. Компьютерная графика (выполнение чертежей в среде AutoCad) / А.П. Пакулин, В.Н. Тимофеев, А.Д. Шашин. - М.: МГИУ, 2006. 68 c.
- 24.Пантюхин, П.Я. Компьютерная графика. В 2-х т.Т. 1. Компьютерная графика: Учебное пособие / П.Я. Пантюхин. - М.: ИД ФОРУМ, НИЦ Инфра-М, 2012. - 88 c.

### **Интернет ресурсы для обучающихся и их родителей**

- 1. Как изучать графический дизайн https://ru.wikiversity.org/wiki/Как изучать графический дизайн%3F
- 2. Что должен знать графический дизайнер [https://www.hotcourses.ru/study](https://www.hotcourses.ru/study-abroad-info/subject-guides/8-subjects-that-every-graphic-designer-should-learn/)[abroad-info/subject-guides/8-subjects-that-every-graphic-designer-should](https://www.hotcourses.ru/study-abroad-info/subject-guides/8-subjects-that-every-graphic-designer-should-learn/)[learn/](https://www.hotcourses.ru/study-abroad-info/subject-guides/8-subjects-that-every-graphic-designer-should-learn/)
- 3. Как я стала графическим дизайнером<https://habr.com/post/312744/>
- 4. Основы визуального дизайна [https://medium.com/основы-визуального](https://medium.com/основы-визуального-дизайна/элементы-и-принципы-дизайна-c6d47be46b2c)[дизайна/элементы-и-принципы-дизайна-c6d47be46b2c](https://medium.com/основы-визуального-дизайна/элементы-и-принципы-дизайна-c6d47be46b2c)
- 5. Основы работы в графическом дизайне [https://lifehacker.ru/photoshop](https://lifehacker.ru/photoshop-shortcuts/)[shortcuts/](https://lifehacker.ru/photoshop-shortcuts/)
- 6. Видеоурок «Графический дизайн: основы» <https://www.youtube.com/watch?v=RRSLq7ASdbM>
- 7. Видеоурок «Графический дизайн: цвет» <https://www.youtube.com/watch?v=Vi85mvn2WlU&t=3s>
- 8. Видеоурок «Графический дизайн: изображение» <https://www.youtube.com/watch?v=RJFwMV7qwS0&t=136s>
- 9. Видеоурок «Графический Дизайн: Брендинг и Айдентика» <https://www.youtube.com/watch?v=gZ4F6xYd15I&t=152s>
- 10. Видеоурок «Графический Дизайн: Макет и Композиция» <https://www.youtube.com/watch?v=-jKiS01Zmgo&t=173s>

## **Приложение 1**

### **Календарный учебный график к дополнительной общеобразовательной общеразвивающей программе «Компьютерная графика» на 2020-2021 учебный год.**

**для группы№\_\_1\_\_**

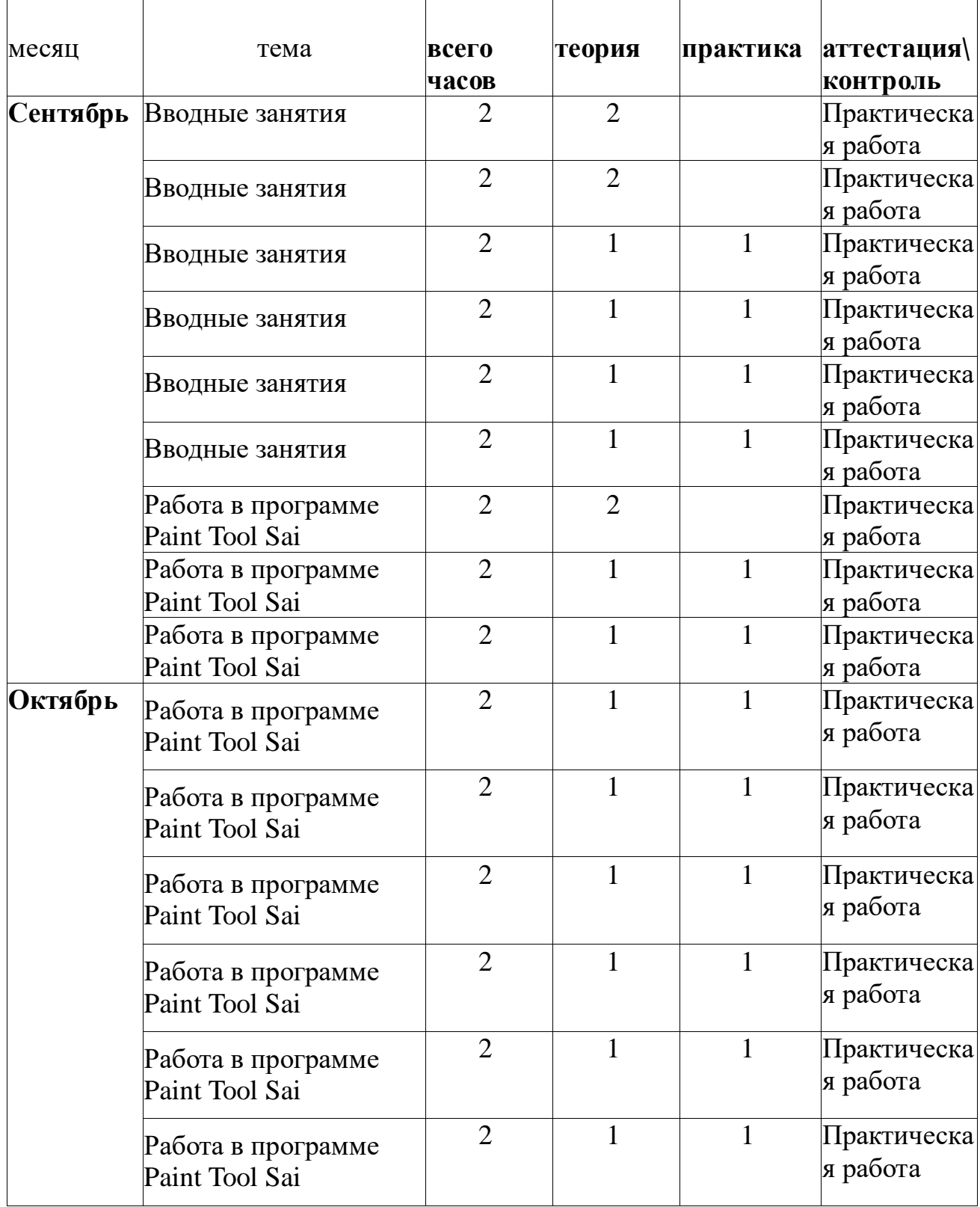

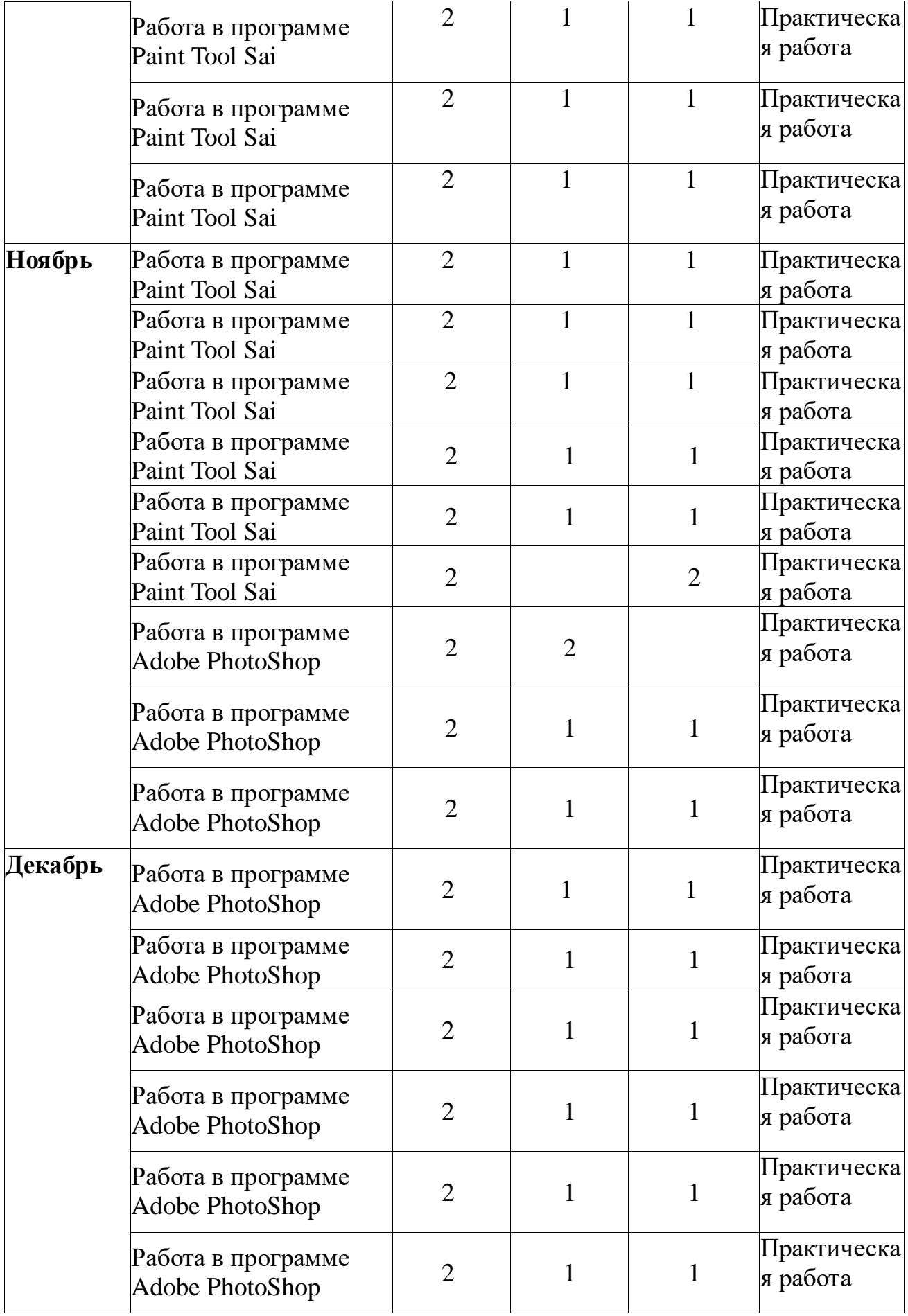

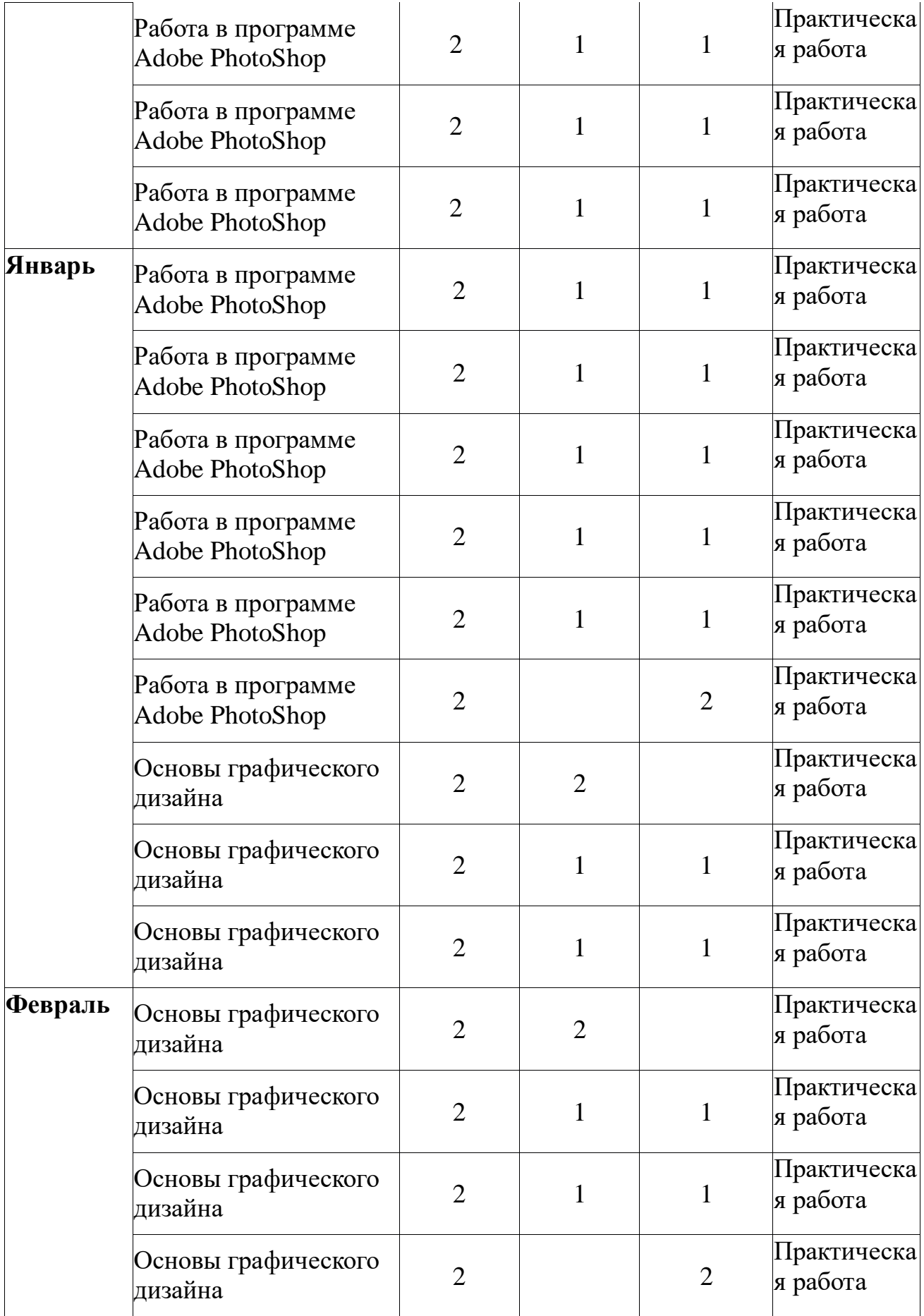

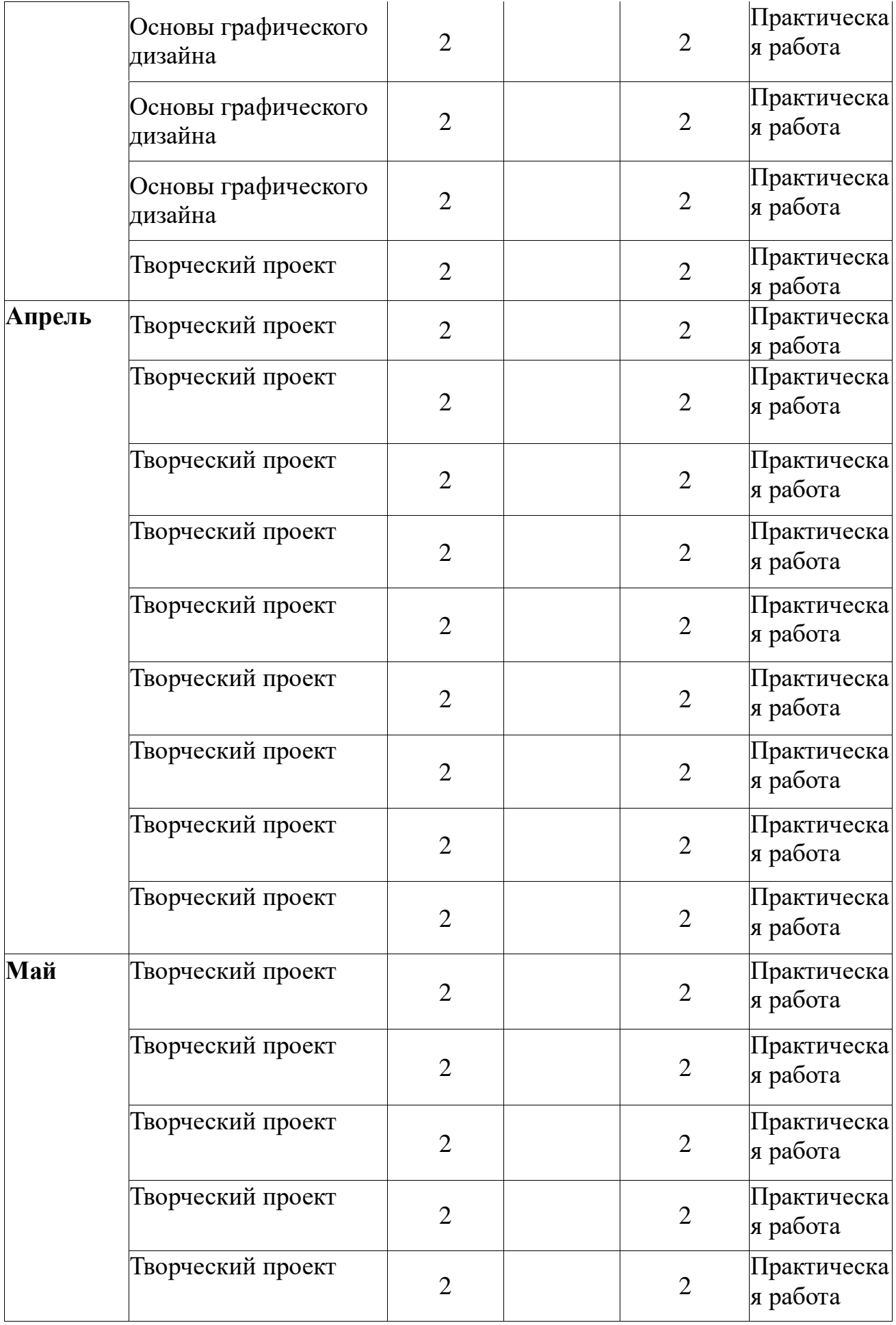

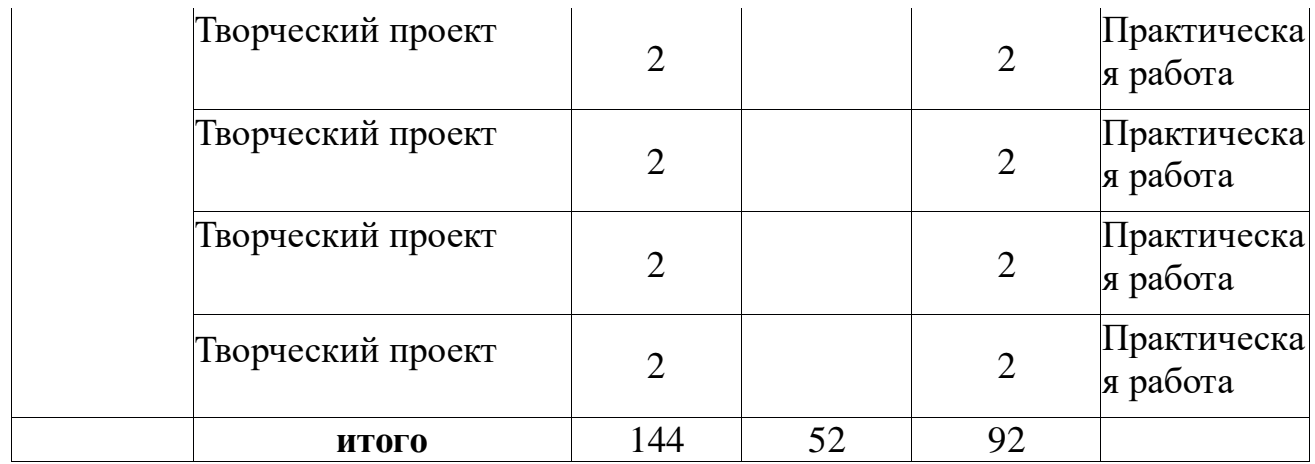